# actensio Blutdruck-Coach für dein Leben

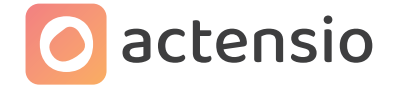

### Ernährung - Stress - Bewegung

Wenn du deinen Bluthochdruck senken möchtest, kann actensio dir dabei helfen, die empfohlenen Lebensstiländerungen bei Hypertonie dauerhaft umzusetzen.

Nachfolgend erklären wir dir, wie du actensio erhalten kannst. Im unteren Teil findest du Informationen zur Verordnung von actensio, die du mit deiner behandelnden Fachperson teilen kannst.

## So einfach erhältst du actensio:

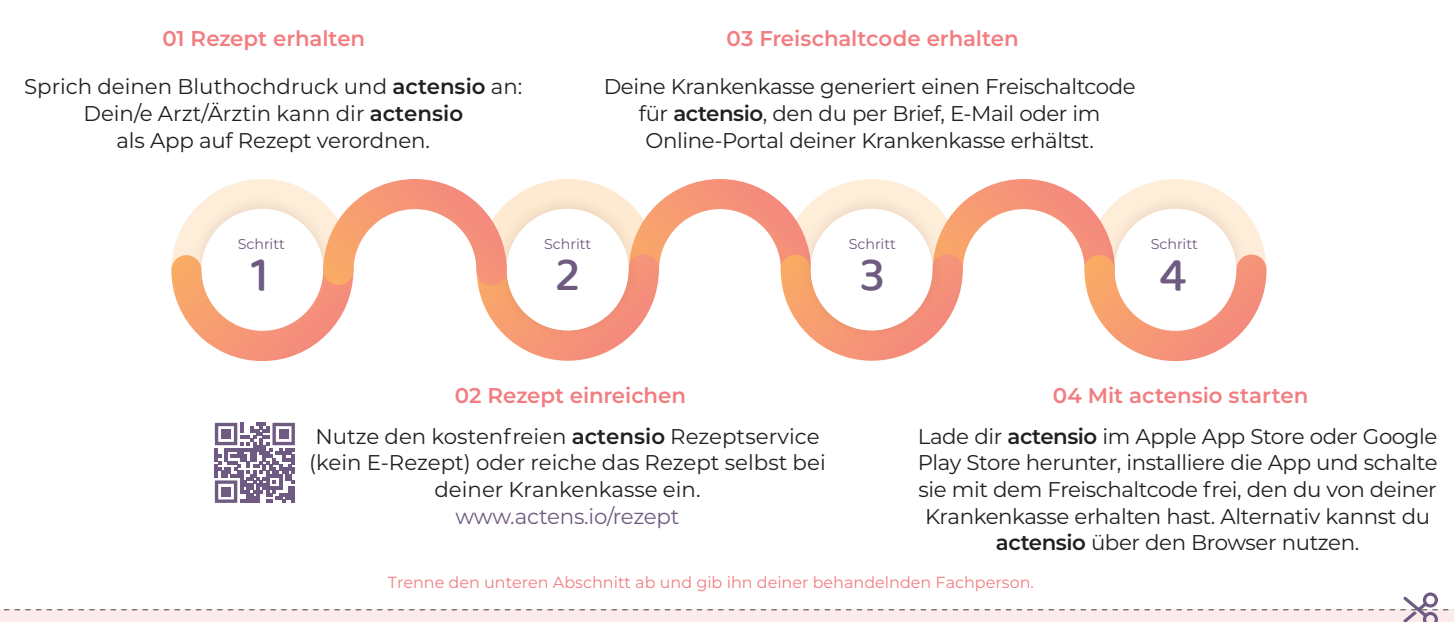

#### Fachpersonen-Informationen für die Verordnung von actensio

Ihr/e Patient:in interessiert sich für actensio, die App auf Rezept bei Bluthochdruck. Als Digitale Gesundheitsanwendung (DiGA) ist sie vom Bundesinstitut für Arzneimittel und Medizinprodukte (BfArM) vorläufig zugelassen.

Für Sie als Fachperson ist es einfach, die DiGA actensio zu verschreiben, denn sie ist für alle GKV-Versicherten und viele PKV-Versicherten kostenfrei. Privatversicherte reichen das Privatrezept (alternativ Diagnose-Bestätigung) zusammen mit der Rechnung bei ihrer PKV ein.

#### So verordnen Sie somnio:

- Auswahl von actensio im Praxisverwaltungssystem: PZN 19192829
- Ausgabe des Muster 16 Kassenrezepts in Papierform (kein E-Rezept) an Patient:in
- Patient:in reicht das Rezept bei der Krankenkasse ein und erhält den Freischaltcode. Patient:in kann die Behandlung beginnen.

actensio läuft extrabudgetär und belastet nicht Ihr Arznei- oder Heilmittelbudget!

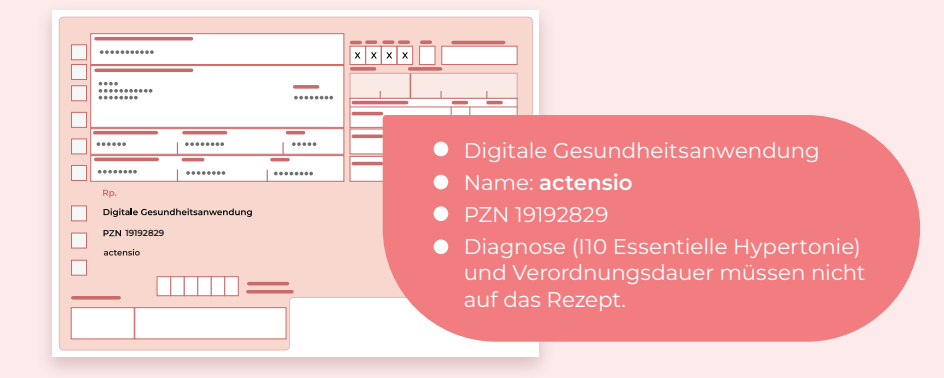

**Blutdruck**<br>**MESSUNGEN**  $\bullet$  09.37  $\sqrt[3]{140/90}$   $\bullet$  80  $\bullet$ **F** Wie messe ich richtig? > 7-Tage Schnitt: BLUTDRUCK 140/90 mmHg